**Unavia Formación S.L. www.unaviaformacion.es** direccion@unaviaformacion.es 968208630

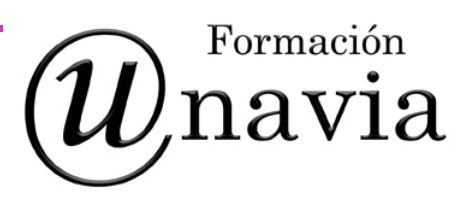

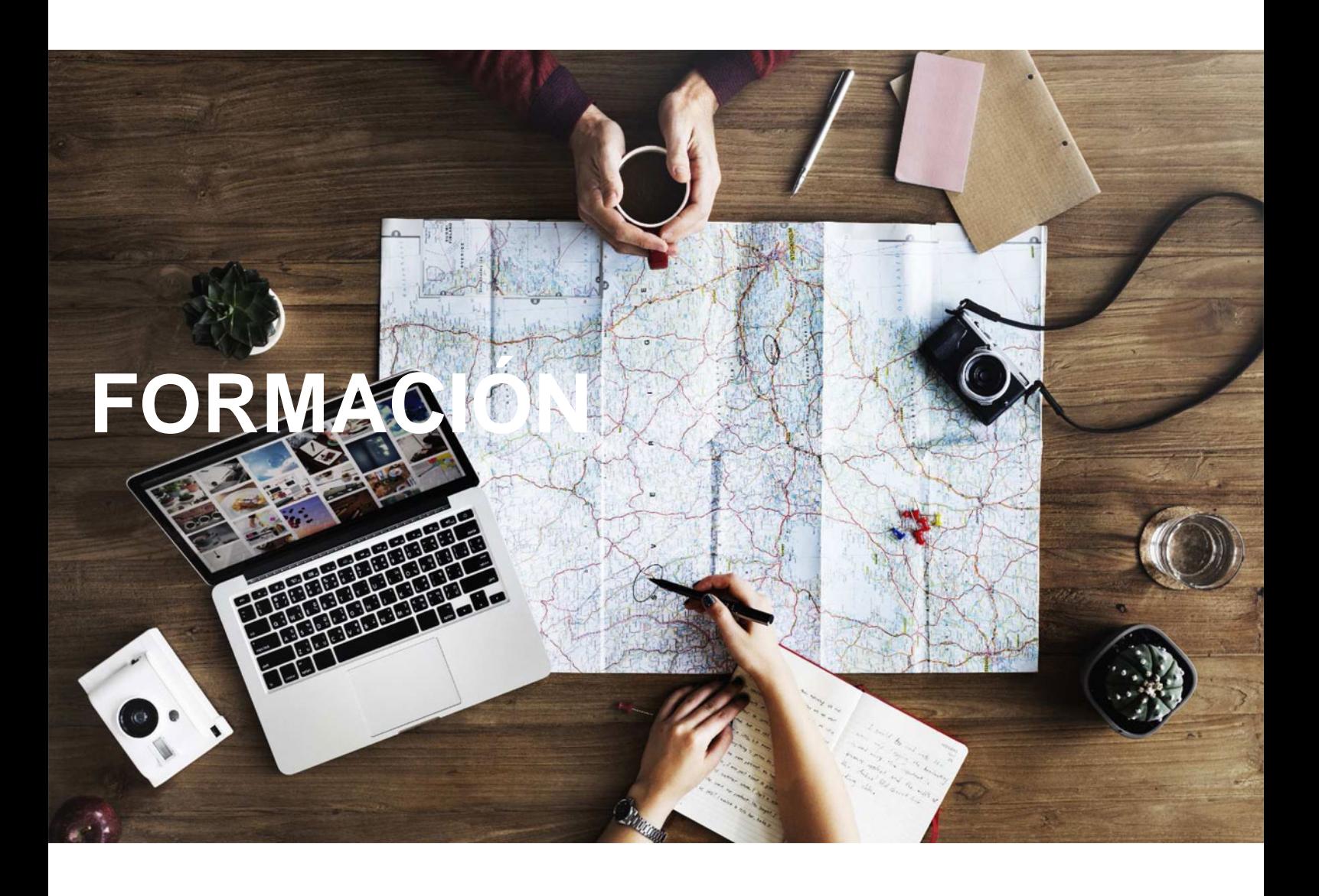

# **Catálogo de Cursos**

## INICIACION A EXCEL 2013

### Sector: INFORMATICA

CONVOCATORIA ABIERTA. Si está interesado en este curso, por favor, consulte las fechas.

Modalidad: ONLINE

Duración: 40.00 horas

#### Objetivos:

Disponer de la información contenida en una hoja de cálculos de forma aproximada a una base de datos.Adquirir los conocimientos necesarios para realizar el intercambio de información empleando soportes informáticos de diversa configuración como hojas de cálculo o archivos de textos, que agilicen el traspaso de información.Conocer los conceptos básicos para comenzar a trabajar con la hoja de cálculo de excel 2013 y los distintos formatos de hojas de cálculo adquiriendo la capacidad para la creación de fórmulas.

### Contenidos:

UD1. Introducción a Microsoft Excel.1.1. Concepto de Hoja de Cálculo. Utilidad.1.2. Microsoft Excel 2013. Requisitos del sistema.1.3. Hojas de cálculo y Microsoft Excel.1.4. Instalación de Excel.1.5. Acceso a la aplicación. Análisis de la ventana principal. Salir de Excel.1.6. Celdas, Filas, Columnas, Hojas y libros.UD2. Comenzar el trabajo con Excel.2.1. Movimiento por la hoja.2.2. Comienzo del trabajo: introducir datos. Tipos de datos.2.3. Edición, corrección y eliminación de datos.2.4. Movimiento por la ventana. Zoom de pantalla.2.5. Nombre de hoja. Color de etiqueta. Insertar hojas. Eliminar hoja.2.6. Operaciones básicas de archivo y propiedades.UD3. Fórmulas y Operaciones Básicas con Excel.3.1. Fórmulas con Excel.3.2. Recálculo automático y manual.3.3. Buscar y reemplazar datos en Excel.3.4. Ayuda con la Ortografía, Sinónimos y Traducción.3.5. Insertar Filas y Columnas. Eliminar Filas y Columnas.3.6. Ayuda de Microsoft Excel.UD4. Seleccionar y dar Formato a Hojas de Cálculo.4.1. Modificación de la apariencia de una hoja de cálculo.4.2. Formato de celda.4.3. Anchura y altura de las columnas y filas.4.4. Ocultación y visualización de columnas, filas u hojas de cálculo.4.5. Formato de la hoja de cálculo.4.6. Tamaño y combinación de celdas.4.7. Colores y texturas.4.8. Tipos de líneas de separación.4.9. Cambio de nombre de una hoja de cálculo.4.10. Autoformatos o estilos predefinidos.UD5. Impresión de Hojas de Cálculo.5.1. Selección de zonas de impresión.5.2. Selección de especificaciones de impresión.5.3. Configuración de página.5.4. Vista preliminar.5.5. Formas de impresión.5.6. Configuración de impresora.UD6. Rangos en Excel. Operaciones con el Portapapeles.6.1. Concepto de Rango. Rangos y selección de celdas.6.2. Operaciones con Rangos.6.3. Inserción y eliminación.6.4. Copiado o reubicación de: celdas o rangos de celdas y de hojas de cálculo.6.5. Aplicar formatos de unas celdas a otras.6.6. Opciones de pegado especial. Vínculos.6.7. Pilares básicos de Excel.6.8. Relleno rápido de un rango.UD7. Opciones de seguridad en Microsoft Excel. Operaciones Avanzadas.7.1. Protección de una Hoja de Cálculo.7.2. Protección de un libro.7.3. Creación y uso de libros compartidos.7.4. Dividir e inmovilizar filas o columnas.7.5. Opciones de visualización.7.6. Importación desde otras aplicaciones.7.7. Configuración y personalización de Excel.7.8. Las fichas de la Cinta de opciones en la ventana principal

de Excel.7.9. Uso de métodos de tecla abreviada Soluciones.